# **Free Download**

#### Iphone Configuration Utility 3.2 For Mac

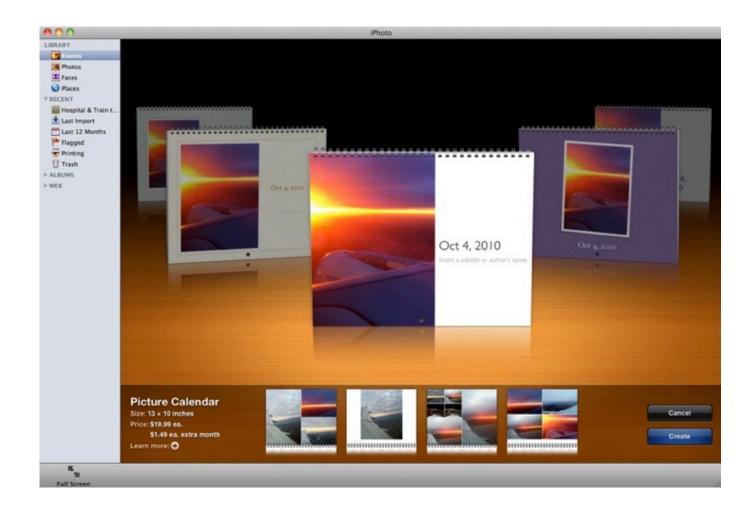

Iphone Configuration Utility 3.2 For Mac

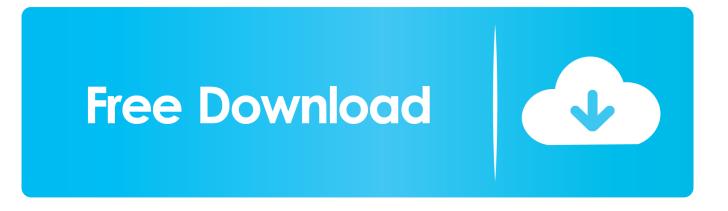

It also allows you to track and install provisioning profiles and authorized applications, and capture device information including console logs.

- 1. iphone configuration utility
- 2. <u>iphone configuration utility for mac</u>
- 3. <u>iphone configuration utility for windows 10</u>

I didn't know, thus the question To be completely honest, I didn't do as much research as I could've, but I'm strapped for time at the moment, and thought it better to post the question here and hope someone with more insight and experience with the software might be able to help me out with some advice.

### iphone configuration utility

iphone configuration utility, iphone configuration utility windows, iphone configuration utility mac, iphone configuration utility windows 10, iphone configuration utility download, iphone configuration utility is available for windows, iphone configuration utility download mac, iphone configuration utility replacement, iphone configuration utility for mac catalina, iphone configuration utility for windows download, iphone configuration utility for windows 10 <u>Ok Google Программа Для Взлома</u> <u>Вай-фая</u>

It is unclear what changes are included in the update Apple Iphone Configuration Utility WindowsThe Mac version weighs in at 10.. I'll spice that reply up because although it comes across as rude and uncalled for, it does add value.. Apple says "configuration profiles are XML files that contain device security policies, VPN configuration information, Wi-Fi settings, APN settings, Exchange account settings, mail settings, and certificates that permit iPhone and iPod touch to work with your enterprise systems.. 2 for Mac OS X [ad#Google Adsense 300×250 in story]The configuration utility lets you create, maintain, encrypt, and install configuration profiles.. Vista SP1, or XP SP3, along with NET 3 5 SP1 In addition to updating iPhoto, Apple on Tuesday released iPhone Configuration Utility 3. <u>Hp Laserjet Pro 4000 Driver Download</u>

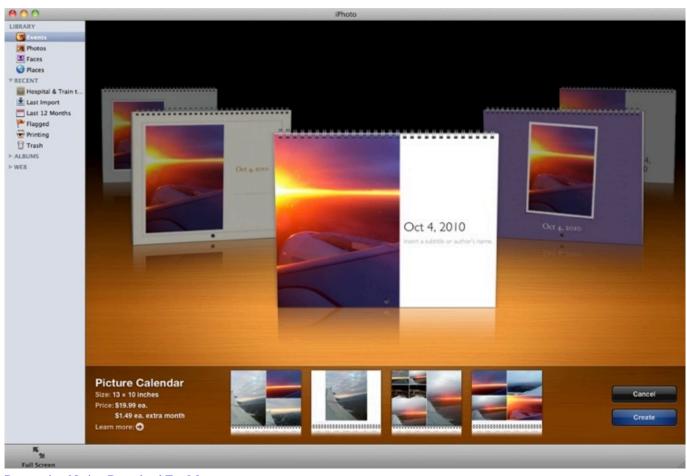

Renovation Nation Download For Mac

## iphone configuration utility for mac

#### Child Psychology Book In Tamil Pdf

Iphone Configuration Utility 3 2 For Mac Os X DownloadThank you for pointing that out.. ABTW USB Gaming Headset 7 1 Channel Virtual Surround Stereo Wired Headphones with Noise Canceling Microphone, Provide the Subwoofer Effect, Volume Control, LED Light - for MAC PC Laptops Black. <u>Ffmpeg Mac Download Free</u>

## iphone configuration utility for windows 10

#### Intel Desktop Board D945gcl Audio Driver For Mac

Configuration profiles are XML files that contain device security policies, VPN configuration information, Wi-Fi settings, APN settings, Exchange account settings, mail settings, and certificates that permit iPhone and iPod touch to work with your enterprise systems..." iPhone Configuration Utility 3 2 can be or from Microsoft Virtual PC 7 0 is a software application for Mac's, designed to allow windows based programs to run on your mac without the hassel of having to partition a drive, Install a completey new OS or set up a VM or 'Virtual Machine,' to do so, just install and go.. Apple Iphone Configuration Utility WindowsIPhone Configuration Utility for Windows lets you easily create, maintain, encrypt, and push configuration profiles, track, and install provisioning profiles and authorized applications,... This is supposed to be a platform where we help one another, not to judge; that's what Facebook is for.. Apple today released iPhone Configuration Utility 3 2 for and, an update to the company's software to allow system administrators to deploy iOS devices in enterprise settings. 34bbb28f04 Books Online Reddit Cocoa Programming For Mac

34bbb28f04

Wireless Keyboard With Touchpad For Mac